# **Phogramm**  $2018$

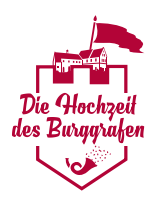

- 14:00 Jahrmarkt mit vielen Aktionen für Kinder
- bis Begrüßung durch den Bürgermeister
- 18.00 Ritter- und Burgfrauenhochzeitsbücher
	- Kinderschminken für das Hochzeitsfest Kinderhochzeit
		- Balkenduell
- 16:30 Figurentheater für Kinder und Erwachsene "Der Froschkönig"

#### **Burggarten**

- 15:00 Handwerker- und Trödelmarkt
- 16:30 Verrockte Jungs junge Coverband aus Neubrandenburg
- 18:00 Roon (Weißrussland) Folkmusik und Flamenco
- 20:00 Die Miller Family internationale Folkmusik
- 21:00 Burgfeuer
- 21:30 Irremurx
- 23:30 Feuershow "Araga Mysteria"
- 24:00 Irremurx

## **Burghof**

- 12:00 Das fabelhafte Duo Prit Clownsduo
- 13:00 Spiel an der Rittertafel
- 14:00 Ritterschlag und Kür der Burgfräulein
- 14:30 Gaukler Jojo
- 15:00 Satolstelamanderfranz
- 16:00 Gerichtstag an der Rittertafel; anschließend Ritterschlag und Kür der Burgfräulein
- 18:00 Das fabelhafte Duo Prit Clownsduo
- 19:00 Der fleißige Jonglierfachverkäufer Jonglage
- 20:00 Henri Stabel Weltmusik

#### Burggarten Hauptbühne

- 10:00 Handwerker- und Trödelmarkt
- 11:00 Eröffnungsspektakel mit Roon
- 13:30 Trio Traumfang Masken- und Stelzentheater
- 15:00 The Sycamoretree
- 16:00 Rumpelstilzchen Cocolorus Märchenspiel
- 16:30 Gaukler Jojo
- 17:00 Trio Traumfang Walkact
- 18:00 Cocolorus Diaboli Viking Rock (nordisch, brachial)
- 21:00 Die Nachbarn Rockcoverband
- 21:00 Burgfeuer
- 23:00 Feuershow "Araga Mysteria"
- 23:30 Satolstelamanderfranz

### Wandelbühne

- 13:00 Satolstelamanderfranz
- 14:30 Dua Kamika Akrobatik am Luftring
- 15:30 Der Stuhlgang Akrobatik mit Stühlen
- 16:30 Der fleißige Jonglierfachverkäufer Jonglage
- 17:30 Panikkompanie Du, ich und das pinke Tuch
- 18:30 Gaukler Jojo

#### **Burggarten Ritterbühne**

- 12:30 Excalibur Mysterienspektakel
	- der böhmischen Raubritter "Ruprecht"
- 15:00 Das Geheimnis der Drachenburg Mysterienspektakel
- 19:00 Princesin Comedyshow der Raubritter "Ruprecht"

#### **Burghof**

- 10:00 Gottesdienst
- 12:00 Base and  $fly Artistenduo$
- 13:00 Spiel an der Rittertafel; anschießend Ritterschlag und Kür der Burgfräulein
- 14:30 Satolstelamanderfranz
- 15:30 Das fabelhafte Duo Prit Clownsduo
- 16:00 Gerichtstag des Burgadels; anschließend Ritterschlag und Kür der Burgfräulein
- 17:00 Der fleißige Jonglierfachverkäufer Jonglage

#### **Burggarten Hauptbühne**

- 10:00 Rumpelstilzchen oder Alarm im Kasperletheater -Cocolorus Märchenspiel
- 11:00 Männerchor Penzlin
- 12:15 Trio Traumfang Masken- und Stelzentheater
- 13:00 Frau Holle Cocolorus Märchenspiel
- 14:30 Cocolorus Diaboli Viking Rock (nordisch, brachial)
- 15:00 Trio Traumfang Walkact
- **16:30** Base and  $f|v -$  Artistenduo
- 17:15 Satolstelamanderfranz

#### Wandelbühne

- 12:00 Panikkompanie Akkrobatik und Clownerie
- 13:00 Der fleißige Jonglierfachverkäufer Jonglage
- 14:00 Base and fly Artistenduo
- 15:00 Der Stuhlgang Akkrobatik mit Stühlen
- 16:00 Duo Wirrwarr Jonglage und Comedy
- 17:00 Das fabelhate Duo Prit Clownsduo

#### **Burggarten Ritterbühne**

- 11:30 Excalibur Mysterienspektakel der Raubritter "Ruprecht"
- 14:30 Das Geheimnis der Drachenburg Mysterienspektakel
- 17:30 Princesin Comedyshow der Raubritter "Ruprecht"

Theilay 17. August

Samslag 18. August